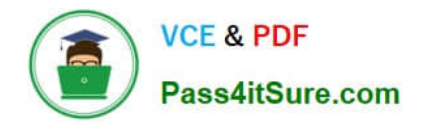

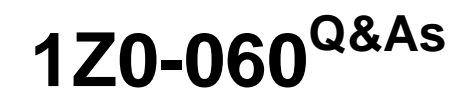

Upgrade to Oracle Database 12c

# **Pass Oracle 1Z0-060 Exam with 100% Guarantee**

Free Download Real Questions & Answers **PDF** and **VCE** file from:

**https://www.pass4itsure.com/1z0-060.html**

100% Passing Guarantee 100% Money Back Assurance

Following Questions and Answers are all new published by Oracle Official Exam Center

**C** Instant Download After Purchase

- **83 100% Money Back Guarantee**
- 365 Days Free Update
- 800,000+ Satisfied Customers  $\epsilon$  or

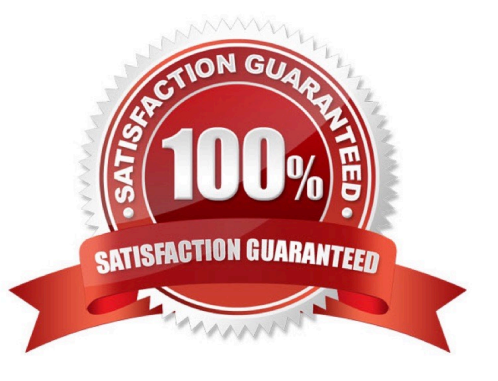

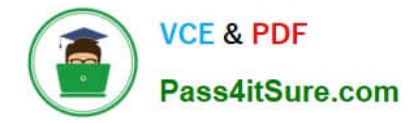

### **QUESTION 1**

What is the effect of specifying the "ENABLE PLUGGABLE DATABASE" clause in a "CREATE DATABASE" statement?

A. It will create a multitenant container database (CDB) with only the root opened.

- B. It will create a CDB with root opened and seed read only.
- C. It will create a CDB with root and seed opened and one PDB mounted.
- D. It will create a CDB that must be plugged into an existing CDB.
- E. It will create a CDB with root opened and seed mounted.

Correct Answer: B

\*

\*

The CREATE DATABASE ... ENABLE PLUGGABLE DATABASE SQL statement creates a new CDB. If you do not specify the ENABLE PLUGGABLE DATABASE clause, then the newly created database is a non-CDB and can never contain PDBs.

Along with the root (CDB\$ROOT), Oracle Database automatically creates a seed PDB (PDB\$SEED). The following graphic shows a newly created CDB:

Creating a PDB Rather than constructing the data dictionary tables that define an empty PDB from scratch, and then populating its Obj\$ and Dependency\$ tables, the empty PDB is created when the CDB is created. (Here, we use empty to mean containing no customer-created artifacts.) It is referred to as the seed PDB and has the name PDB\$Seed. Every CDB non-negotiably contains a seed PDB; it is non-negotiably always open in read-only mode. This has no conceptual significance; rather, it is just an optimization device. The create PDB operation is implemented as a special case of the clone PDB operation.

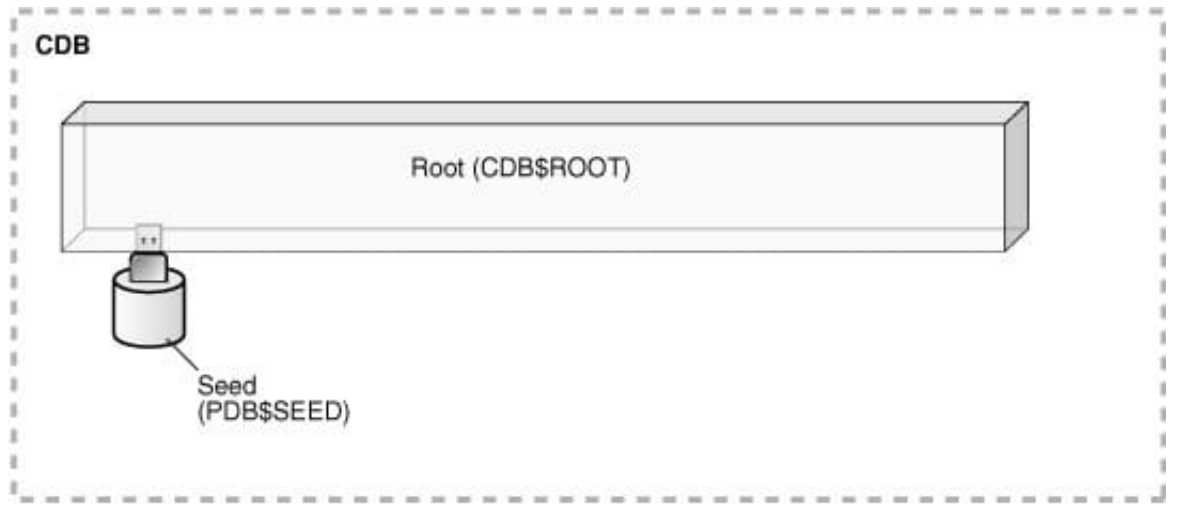

#### **QUESTION 2**

Your multitenant container database has three pluggable databases (PDBs): PDB1, PDB2, and PDB3.

Which two RMAN commands may be used to back up only the PDB1 pluggable database? (Choose two.)

A. BACKUP PLUGGABLE DATABASE PDB1 while connected to the ROOT container

B. BACKUP PLUGGABLE DATABASE PDB1 while connected to the PDB1 container

C. BACKUP DATABASE while connected to the PDB1 container

D. BACKUP DATABASE while connected to the ROOT container

E. BACKUP PLUGGABLE DATABASE PDB1 while connected to PDB2

Correct Answer: AC

To perform operations on a single PDB, you can connect as target either to the root or directly to the PDB.

\*

(A) If you connect to the root, you must use the PLUGGABLE DATABASE syntax in your RMAN commands. For example, to back up a PDB, you use the BACKUP PLUGGABLE DATABASE command.

\*

(C)If instead you connect directly to a PDB, you can use the same commands that you would use when connecting to a non-CDB. For example, to back up a PDB, you would use the BACKUP DATABASE command.

## **QUESTION 3**

Examine the following query output:

SQL> SELECT name, force logging FROM V\$DATABASE; **NAME** FORCE LOGGING 

PROD

NO.

You issue the following command to import tables into the hr schema:

 $$ >$  impdp hr/hr directory = dumpdir dumpfile = hr\_new.dmp schemas=hr TRANSFORM=DISABLE\_ARCHIVE\_LOGGING: Y

Which statement is true?

A. All database operations performed by the impdp command are logged.

B. Only CREATE INDEX and CREATE TABLE statements generated by the import are logged.

C. Only CREATE TABLE and ALTER TABLE statements generated by the import are logged.

D. None of the operations against the master table used by Oracle Data Pump to coordinate its activities are logged.

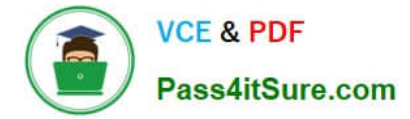

### Correct Answer: C

Note from Oracle Documentation: With redo logging disabled, the disk space required for redo logs during an Oracle Data Pump import will be smaller. However, to ensure recovery from media failure, the DBA should do an RMAN backup after the import completes. Even with this parameter specified, there is still redo logging for other operations of Oracle Data Pump. This includes all CREATE and ALTER statements, except CREATE INDEX, and all operations against the master table used by Oracle Data Pump during the import.

## **QUESTION 4**

Which three operations can be performed as multipartition operations in Oracle Database 12c? (Choose three.)

- A. Merge partitions of a list partitioned table.
- B. Drop partitions of a list partitioned table.
- C. Coalesce partitions of a hash-partitioned global index.
- D. Move partitions of a range-partitioned table.
- E. Rename partitions of a range partitioned table.
- F. Merge partitions of a reference partitioned index.
- Correct Answer: ABF
- Multipartition maintenance enables adding, dropping, truncate, merge, split operations on multiple partitions.

A: Merge Multiple Partitions:

The new "ALTER TABLE ... MERGE PARTITIONS " help merge multiple partitions or subpartitions with a single statement. When merging multiple partitions, local and global index operations and semantics for inheritance of unspecified physical attributes are the same for merging two partitions.

B: Drop Multiple Partitions:

The new "ALTER TABLE ... DROP PARTITIONS " help drop multiple partitions or subpartitions with a

single statement.

Example:

view plaincopy to clipboardprint?

SQL> ALTER TABLE Tab\_tst1 DROP PARTITIONS

Tab\_tst1\_PART5, Tab\_tst1\_PART6, Tab\_tst1\_PART7;

Table altered

SQL>

Restrictions :

You can\\'t drop all partitions of the table.

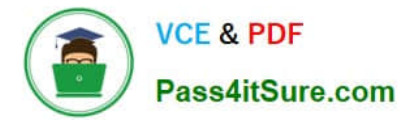

If the table has a single partition, you will get the error: ORA-14083: cannot drop the only partition of a partitioned.

## **QUESTION 5**

You are connected to a multitenant container database (CDB) with DBA privileges.

The STATISTICS\_LEVEL parameter is PDB\_MODIFIABLE.

You issue:

SQL> ALTER SYSTEM SET STATISTICS\_LEVEL=ALL SCOPE=BOTH;

Which three effects does this have on the CDB and its pluggable databases (PDBs)? (Choose three.)

A. The STATISTICS\_LEVEL parameter is immediately set to ALL in all PDBs where the STATISTICS\_LEVEL parameter has no value set.

B. The STATISTICS\_LEVEL parameter is immediately set to ALL in the CDB instance.

C. The STATISTICS\_LEVEL parameter is set to ALL on all PDBs when they are opened.

D. The STATISTICS\_LEVEL parameter is immediately set to ALL in all PDBs.

E. The STATISTICS\_LEVEL parameter is set to ALL in the SPFILE.

Correct Answer: ABC

[1Z0-060 PDF Dumps](https://www.pass4itsure.com/1z0-060.html) [1Z0-060 Practice Test](https://www.pass4itsure.com/1z0-060.html) [1Z0-060 Braindumps](https://www.pass4itsure.com/1z0-060.html)